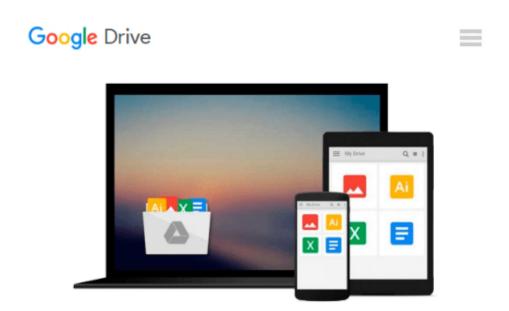

# Linux for Beginners: An Introduction to the Linux Operating System and Command Line

Jason Cannon

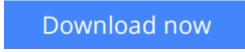

<u>Click here</u> if your download doesn"t start automatically

# Linux for Beginners: An Introduction to the Linux Operating System and Command Line

Jason Cannon

### Linux for Beginners: An Introduction to the Linux Operating System and Command Line Jason Cannon

#### If you want to learn how to use Linux, but don't know where to start read on.

Knowing where to start when learning a new skill can be a challenge, especially when the topic seems so vast. There can be so much information available that you can't even decide where to start. Or worse, you start down the path of learning and quickly discover too many concepts, commands, and nuances that aren't explained. This kind of experience is frustrating and leaves you with more questions than answers.

*Linux for Beginners* doesn't make any assumptions about your background or knowledge of Linux. You need no prior knowledge to benefit from this book. You will be guided step by step using a logical and systematic approach. As new concepts, commands, or jargon are encountered they are explained in plain language, making it easy for anyone to understand.

Here is what you will learn by reading *Linux for Beginners*:

- How to get access to a Linux server if you don't already.
- What a Linux distribution is and which one to choose.
- What software is needed to connect to Linux from Mac and Windows computers. Screenshots included.
- What SSH is and how to use it, including creating and using SSH keys.
- The file system layout of Linux systems and where to find programs, configurations, and documentation.
- The basic Linux commands you'll use most often.
- Creating, renaming, moving, and deleting directories.
- Listing, reading, creating, editing, copying, and deleting files.
- Exactly how permissions work and how to decipher the most cryptic Linux permissions with ease.
- How to use the nano, vi, and emacs editors.
- Two methods to search for files and directories.
- How to compare the contents of files.
- What pipes are, why they are useful, and how to use them.
- How to compress files to save space and make transferring data easy.
- How and why to redirect input and output from applications.
- How to customize your shell prompt.
- How to be efficient at the command line by using aliases, tab completion, and your shell history.
- How to schedule and automate jobs using cron.
- How to switch users and run processes as others.
- Where to go for even more in-depth coverage on each topic.

What you learn in "Linux for Beginners" applies to any Linux environment including Ubuntu, Debian, Linux Mint, RedHat, Fedora, OpenSUSE, Slackware, and more.

#### Scroll up, click the Buy Now With 1 Click button and get started learning Linux today!

**Download** Linux for Beginners: An Introduction to the Linux ...pdf

**Read Online** Linux for Beginners: An Introduction to the Linu ...pdf

# Download and Read Free Online Linux for Beginners: An Introduction to the Linux Operating System and Command Line Jason Cannon

#### From reader reviews:

#### William Gannaway:

Inside other case, little persons like to read book Linux for Beginners: An Introduction to the Linux Operating System and Command Line. You can choose the best book if you love reading a book. So long as we know about how is important the book Linux for Beginners: An Introduction to the Linux Operating System and Command Line. You can add know-how and of course you can around the world by a book. Absolutely right, simply because from book you can understand everything! From your country until finally foreign or abroad you will find yourself known. About simple factor until wonderful thing you are able to know that. In this era, we are able to open a book as well as searching by internet device. It is called e-book. You need to use it when you feel weary to go to the library. Let's go through.

#### Jon Cerrone:

The book Linux for Beginners: An Introduction to the Linux Operating System and Command Line give you a sense of feeling enjoy for your spare time. You need to use to make your capable considerably more increase. Book can being your best friend when you getting anxiety or having big problem together with your subject. If you can make examining a book Linux for Beginners: An Introduction to the Linux Operating System and Command Line to get your habit, you can get far more advantages, like add your capable, increase your knowledge about a number of or all subjects. You can know everything if you like open up and read a guide Linux for Beginners: An Introduction to the Linux Operating System and Command Line. Kinds of book are several. It means that, science reserve or encyclopedia or some others. So , how do you think about this guide?

#### **David Briggs:**

This Linux for Beginners: An Introduction to the Linux Operating System and Command Line usually are reliable for you who want to be described as a successful person, why. The main reason of this Linux for Beginners: An Introduction to the Linux Operating System and Command Line can be among the great books you must have will be giving you more than just simple reading food but feed an individual with information that perhaps will shock your prior knowledge. This book is actually handy, you can bring it all over the place and whenever your conditions both in e-book and printed ones. Beside that this Linux for Beginners: An Introduction to the Linux Operating System and Command Line forcing you to have an enormous of experience like rich vocabulary, giving you test of critical thinking that we realize it useful in your day activity. So , let's have it appreciate reading.

#### **Zachary Foushee:**

You could spend your free time you just read this book this reserve. This Linux for Beginners: An Introduction to the Linux Operating System and Command Line is simple bringing you can read it in the park your car, in the beach, train along with soon. If you did not possess much space to bring often the

printed book, you can buy typically the e-book. It is make you easier to read it. You can save typically the book in your smart phone. So there are a lot of benefits that you will get when you buy this book.

## Download and Read Online Linux for Beginners: An Introduction to the Linux Operating System and Command Line Jason Cannon #VKLWXEFQNT1

## **Read Linux for Beginners: An Introduction to the Linux Operating System and Command Line by Jason Cannon for online ebook**

Linux for Beginners: An Introduction to the Linux Operating System and Command Line by Jason Cannon Free PDF d0wnl0ad, audio books, books to read, good books to read, cheap books, good books, online books, books online, book reviews epub, read books online, books to read online, online library, greatbooks to read, PDF best books to read, top books to read Linux for Beginners: An Introduction to the Linux Operating System and Command Line by Jason Cannon books to read online.

#### Online Linux for Beginners: An Introduction to the Linux Operating System and Command Line by Jason Cannon ebook PDF download

Linux for Beginners: An Introduction to the Linux Operating System and Command Line by Jason Cannon Doc

Linux for Beginners: An Introduction to the Linux Operating System and Command Line by Jason Cannon Mobipocket

Linux for Beginners: An Introduction to the Linux Operating System and Command Line by Jason Cannon EPub